Dear Parent(s),

Your child's school and/or childcare provider is using an electronic system to capture attendances and signatures. This requires a unique PIN code for **each** of your family contacts who are authorized to drop off or pick up your child(ren).

You should receive your unique PIN via a text or email. If you do not have a PIN, please ask your school and/or childcare provider directly.

Refer to instructions below to pick up or drop off your child(ren):

If your child's school and/or childcare provider **is offering contactless attendance**, please refer to instructions under **Contactless Attendance**.

If your child's school and/or provider **is using a centralized mSign device**, please refer to instructions under **mSign**.

*Estimado(s) padre(s),*

*La escuela de su hijo y/o el proveedor de cuidado infantil está usando un sistema electrónico para capturar la atendencia y las firmas. Esto requiere un código PIN único para cada contacto de su familia que esté autorizado para dejar o recoger a su(s) hijo(s).*

*Debería recibir su PIN único por mensaje de texto o correo electrónico. Si no tiene un PIN, favor de preguntarle directamente a su escuela y/o proveedor de cuidado infantil.*

*Consulte las instrucciones a continuación para recoger o dejar a su(s) hijo(s):*

*Si la escuela de su hijo y/o el proveedor de cuidado infantil ofrecen atendencia sin contacto, consulte las instrucciones en Asistencia sin contacto.*

*Si la escuela y / o el proveedor de su hijo está utilizando un dispositivo mSign centralizado, consulte las instrucciones en mSign.*

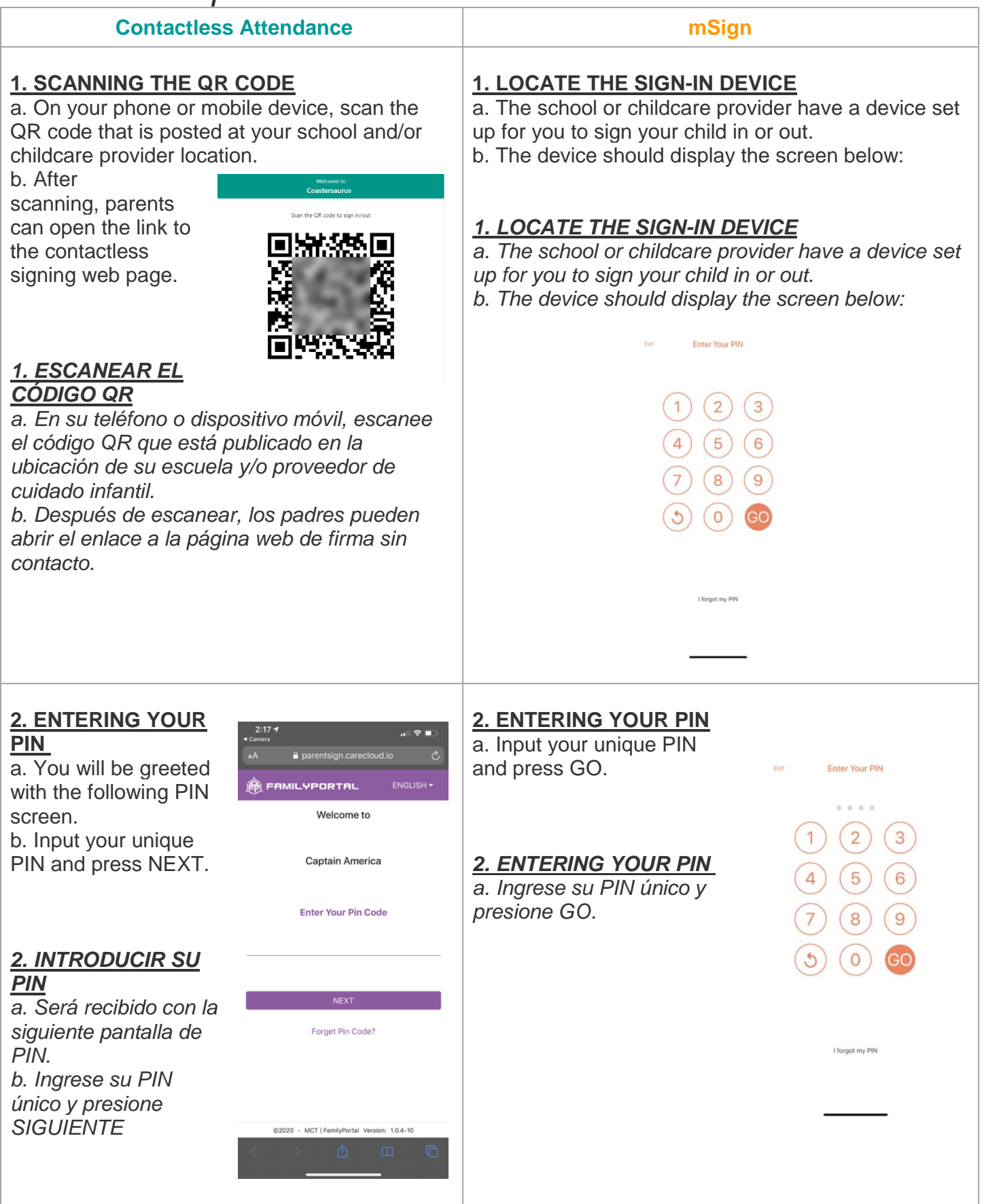

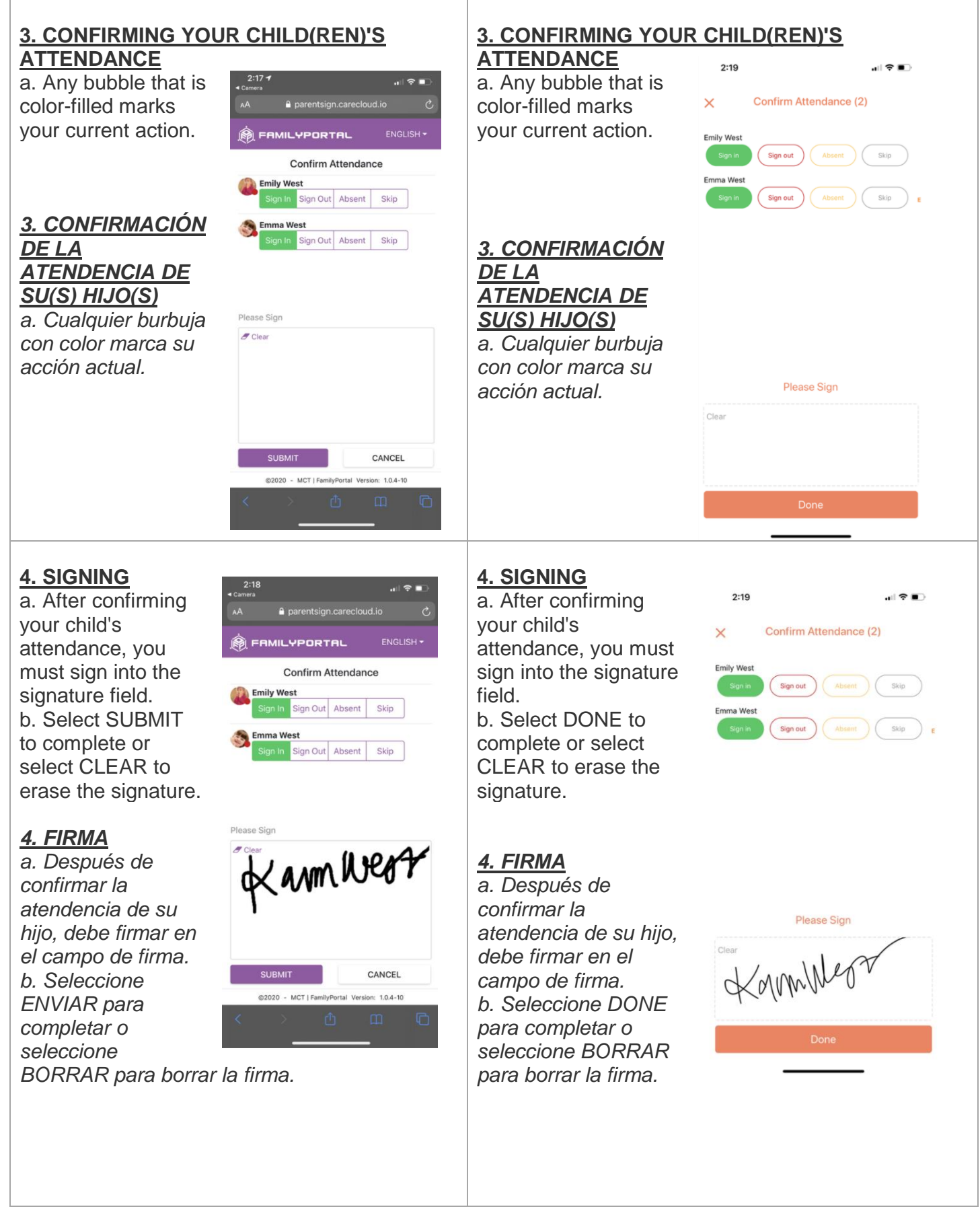

**5. CONFIRMATION**

a. You will see a confirmation page as the final step.

#### **5. CONFIRMATION**

a. You will see a confirmation page as the final step.

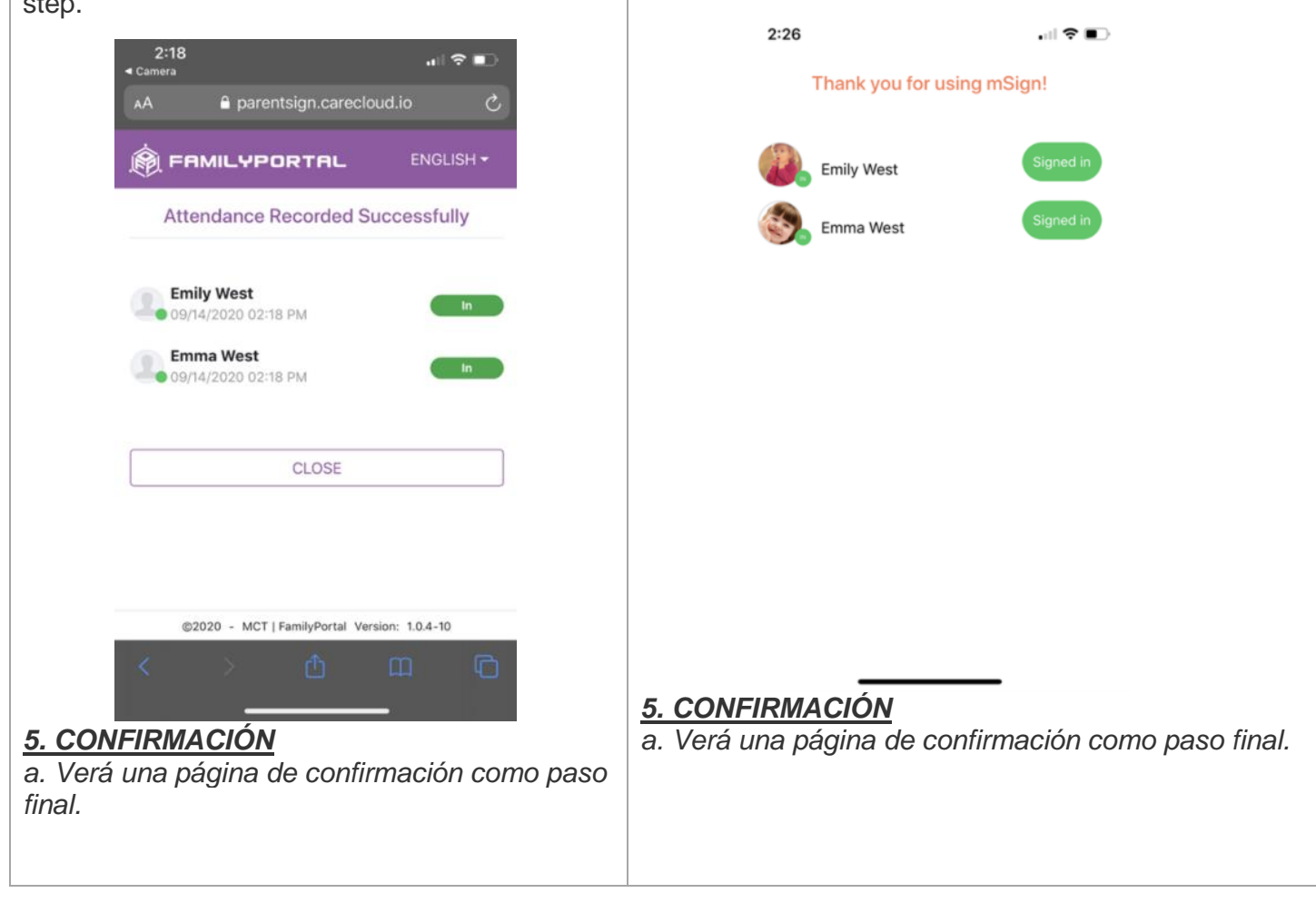